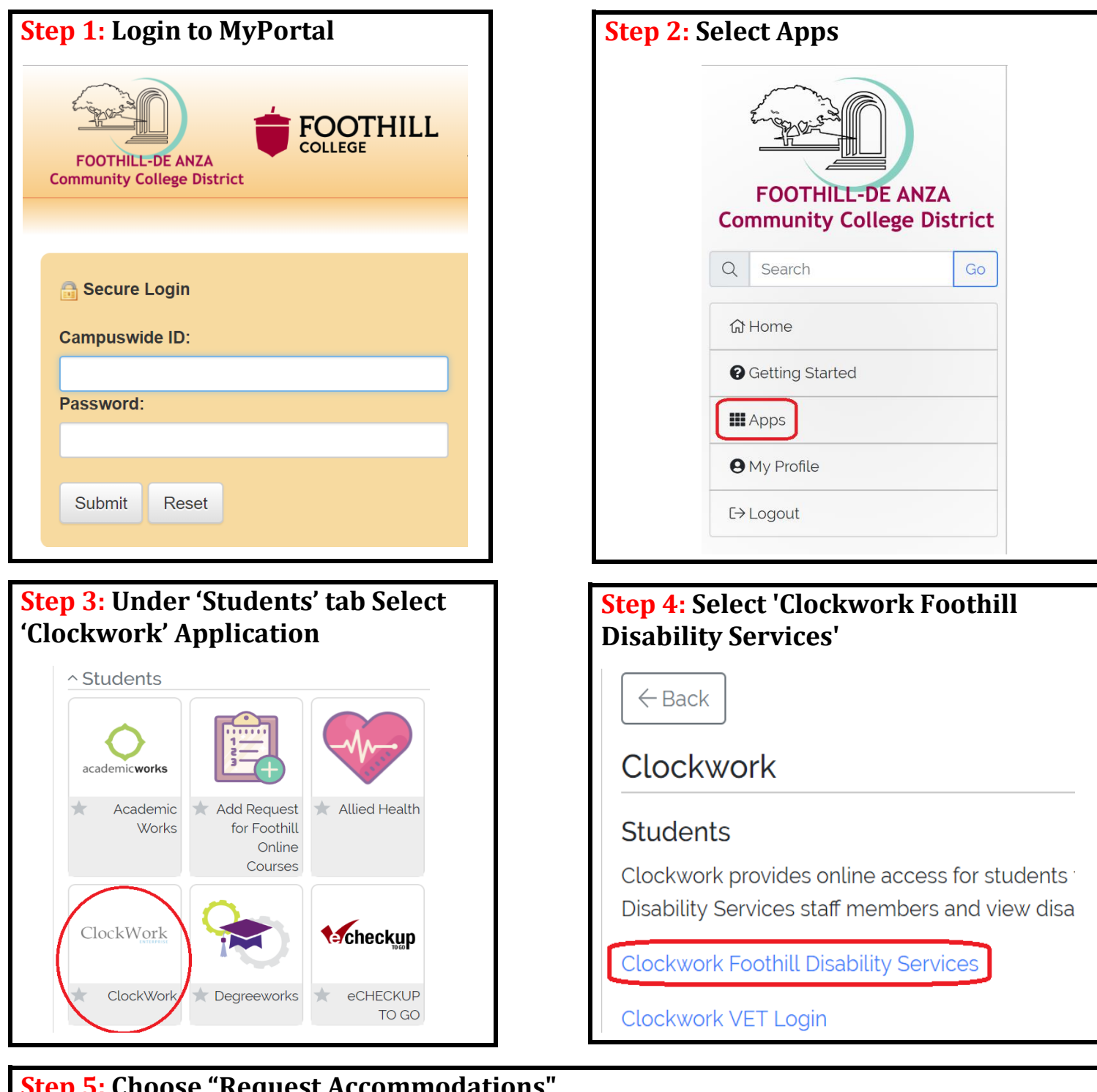

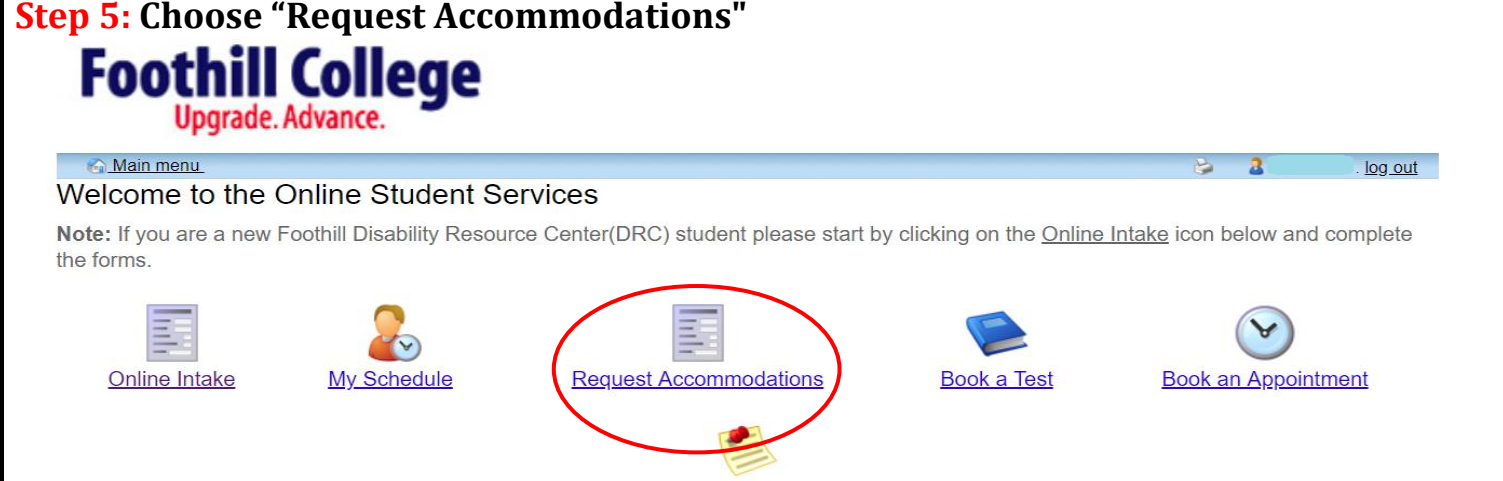

**Course Notes** 

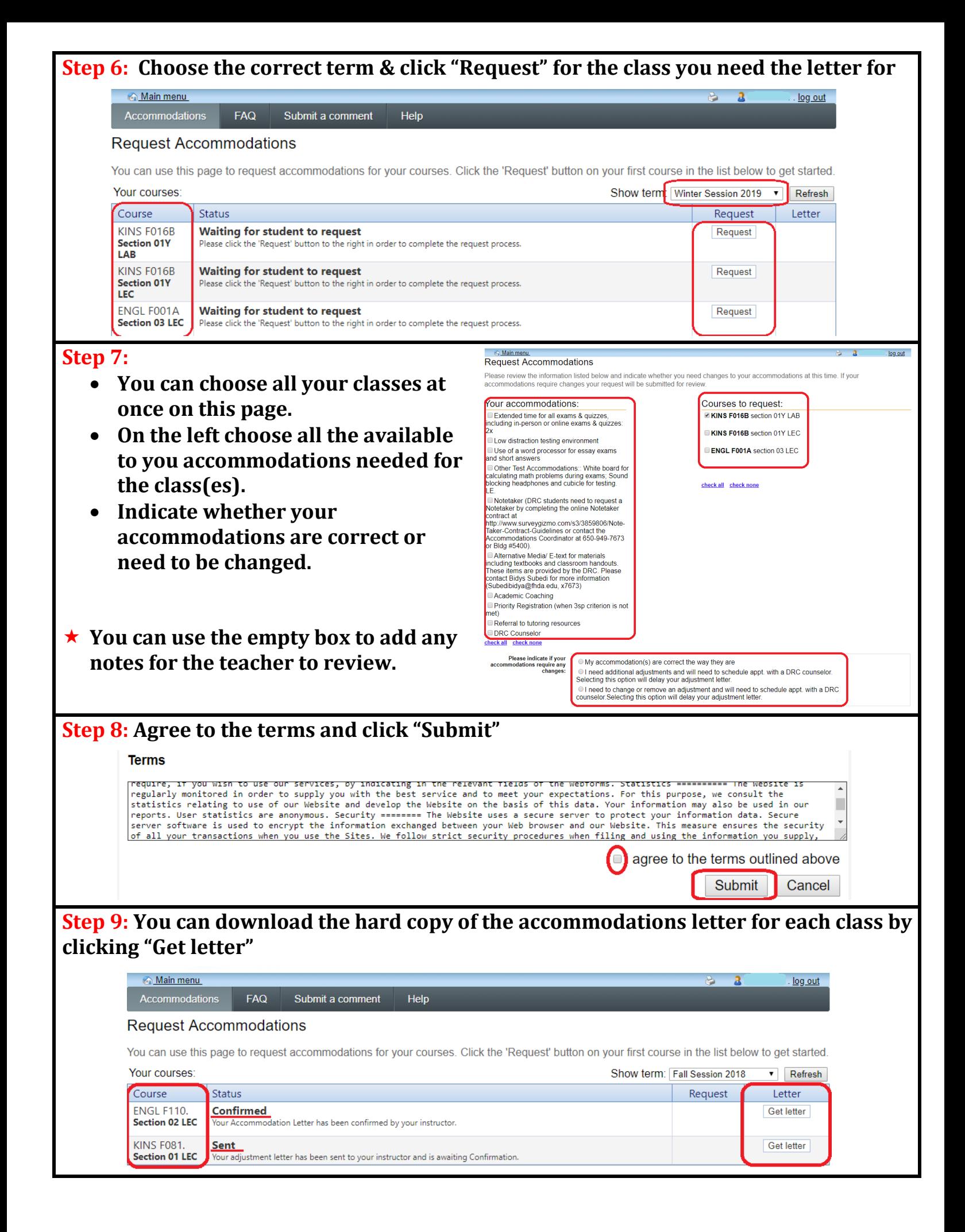